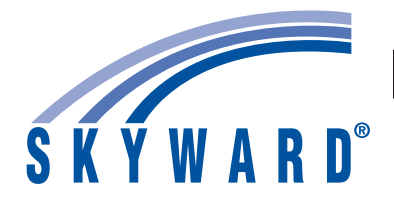

## MIGRATING TO Omlativ<sup>®</sup>

SKYWARD<sup>®</sup> ROADMAP TO A SUCCESSFUL LAUNCH

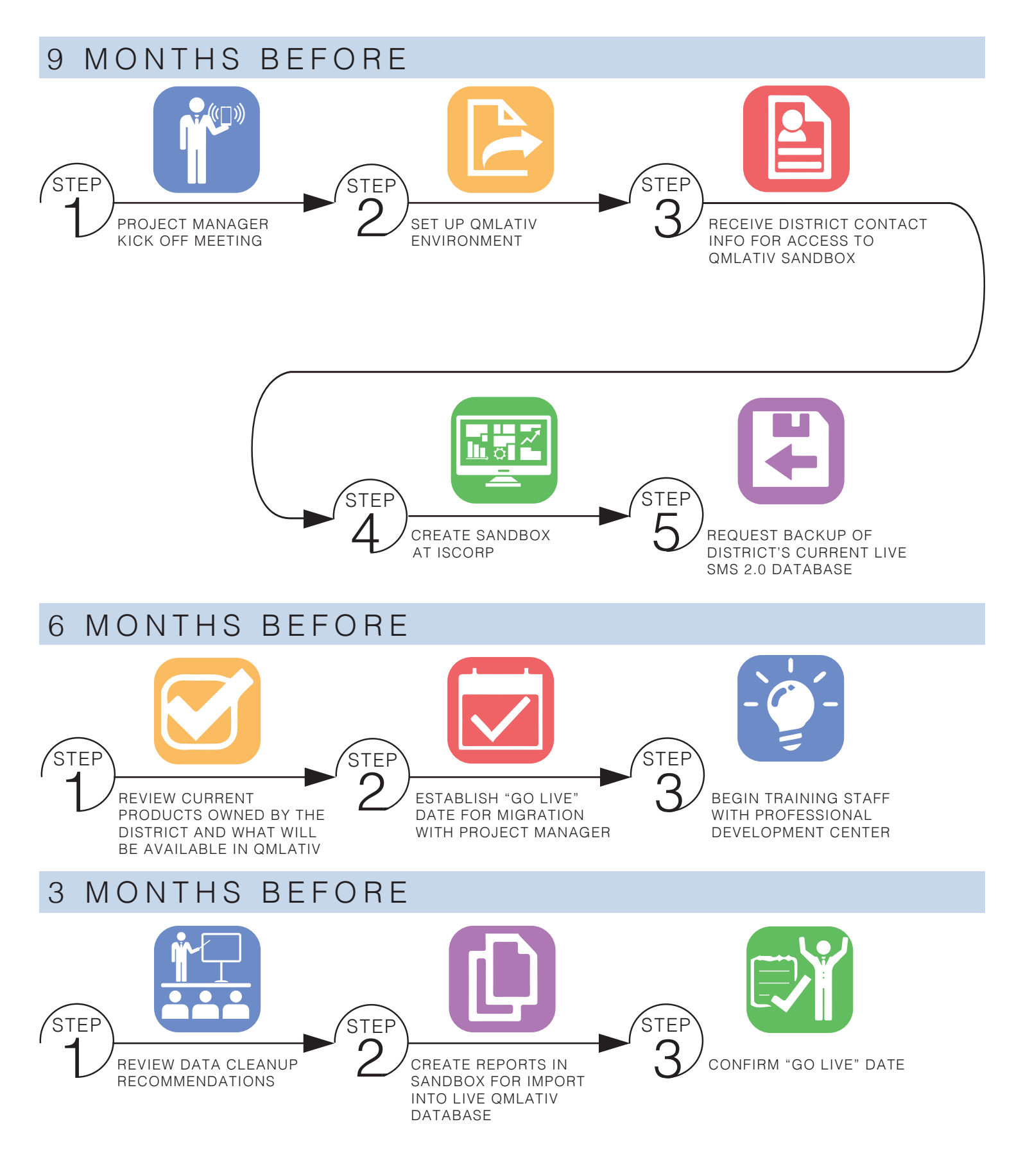